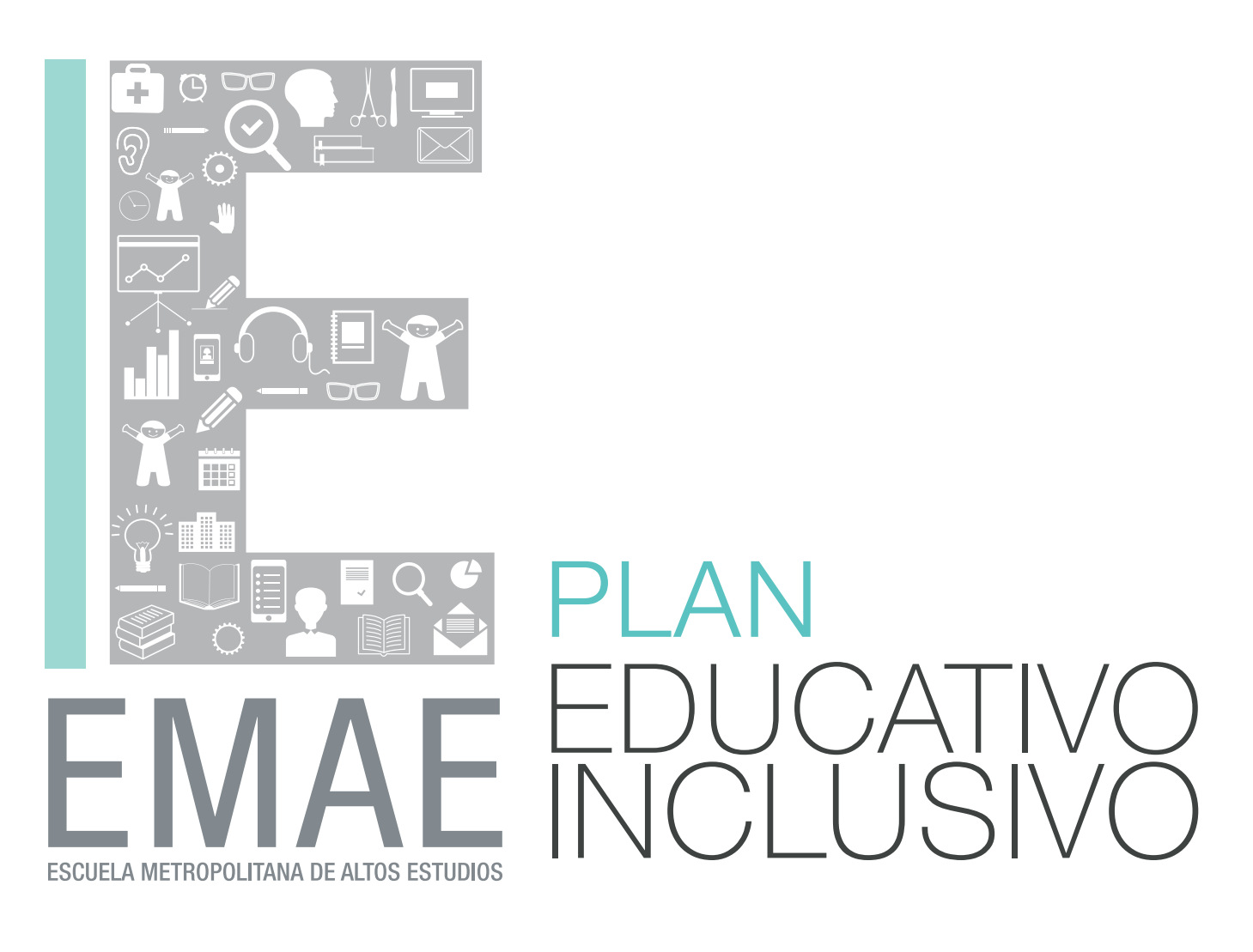

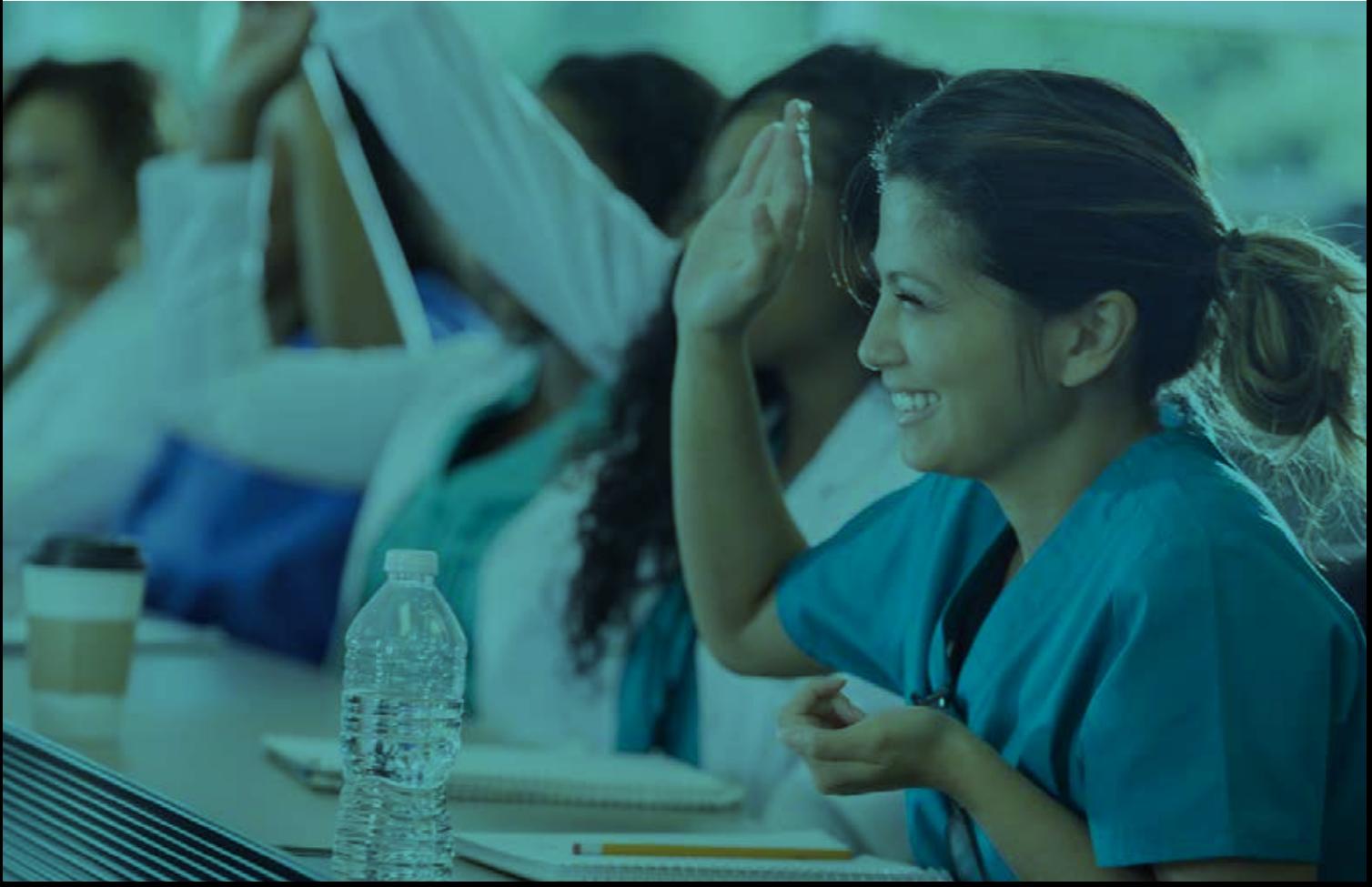

## ; QUÉ ES LA EMAE?

ALPI inauguró la Escuela Metropolitana de Altos Estudios (EMAE) en 1990, con el fin de realizar un aporte solidario a la comunidad. Con un plan educativo inclusivo, fue el primer instituto de altos estudios de Latinoamérica en brindar un espacio de formación técnica con salida laboral para personas con discapacidad motora y/o sensorial. Hoy, la EMAE está abierta a todo tipo de público y cuenta con un fondo de becas que impulsa el desarrollo educativo de personas con bajos recursos.

## CARRERAS QUE SE DICTAN:

- Tecnicatura Superior en Enfermería
- · Tecnicatura Superior en Instrumentación Quirúrgica
- Analista en Administración de Empresas
- Analista de Sistemas de Información

#### ¿QUÉ ES EL LAN EDUCATIVO INCLUSIVO JF | A FMAF?

Es un proyecto educativo que se enfoca en fortalecer las capacidades humanas sin establecer diferencias entre las personas. Por eso, contamos con un programa de "Padrinazgo" cuyo objetivo es acompañar a los alumnos de la institución a terminar sus estudios. Además, la escuela gestiona un Programa de Becas que contribuye a la formación de los alumnos que no pueden afrontar los costos educativos.

### **TE NECESITAMOS**

La misión del "Padrino" es ayudar económicamente a un alumno para que pueda graduarse en alguna de las cuatro carreras que dicta la institución, y que tienen título oficial. Además, aporta al desarrollo de la educación inclusiva del país y colabora para cambiar el destino de una persona.

## ¿CÓMO PODÉS SER PADRINO?

Te proponemos dos formas:

- Te asignamos un alumno y vos podés hacer un pago único (por los 3 años completos de carrera); un pago flexible anual o un pago flexible mensual.
- Te invitamos a participar del grupo #AmigosdeEMAE, donde podrás realizar aportes sistemáticos que ayuden a que los alumnos puedan terminar su carrera.

### VIU **DI ICACIO**

La carrera académica de un alumno de la EMAE es posible gracias al aporte de diferentes organismos que acompañan el desarrollo educativo inclusivo nacional. En este trabajo conjunto, tu aporte representa una gran ayuda para seguir con el proyecto educativo e impulsar la inserción laboral.

# LUS PADRINOS

Los recursos de la beca del "Padrino" se utilizan para adquirir materiales de estudio (libros, copias), materiales didácticos (ejemplo: muñeco para RPG), materiales descartables, uniformes o ambos, un par de zapatos por año, elementos técnicos para el desarrollo de la formación académica y equipamiento para las clases prácticas.

#### **DISTRIBUCIÓN SOLIDARIA** JS FOND

- 40% lo aporta el Gobierno de la Ciudad de Buenos Aires para el pago de sueldos a los docentes
- 30% lo aporta el Padrino
- 20% lo aporta ALPI en infraestructura
- 10% lo abona el alumno para seguros personales y otras garantías

## SOBRE EL ALUMNO

Cuando apadrinás a un alumno, recibís información semestral de su desempeño académico. Si lo apoyás hasta el final de su carrera, te invitamos a que lo acompañes en la entrega de su diploma.

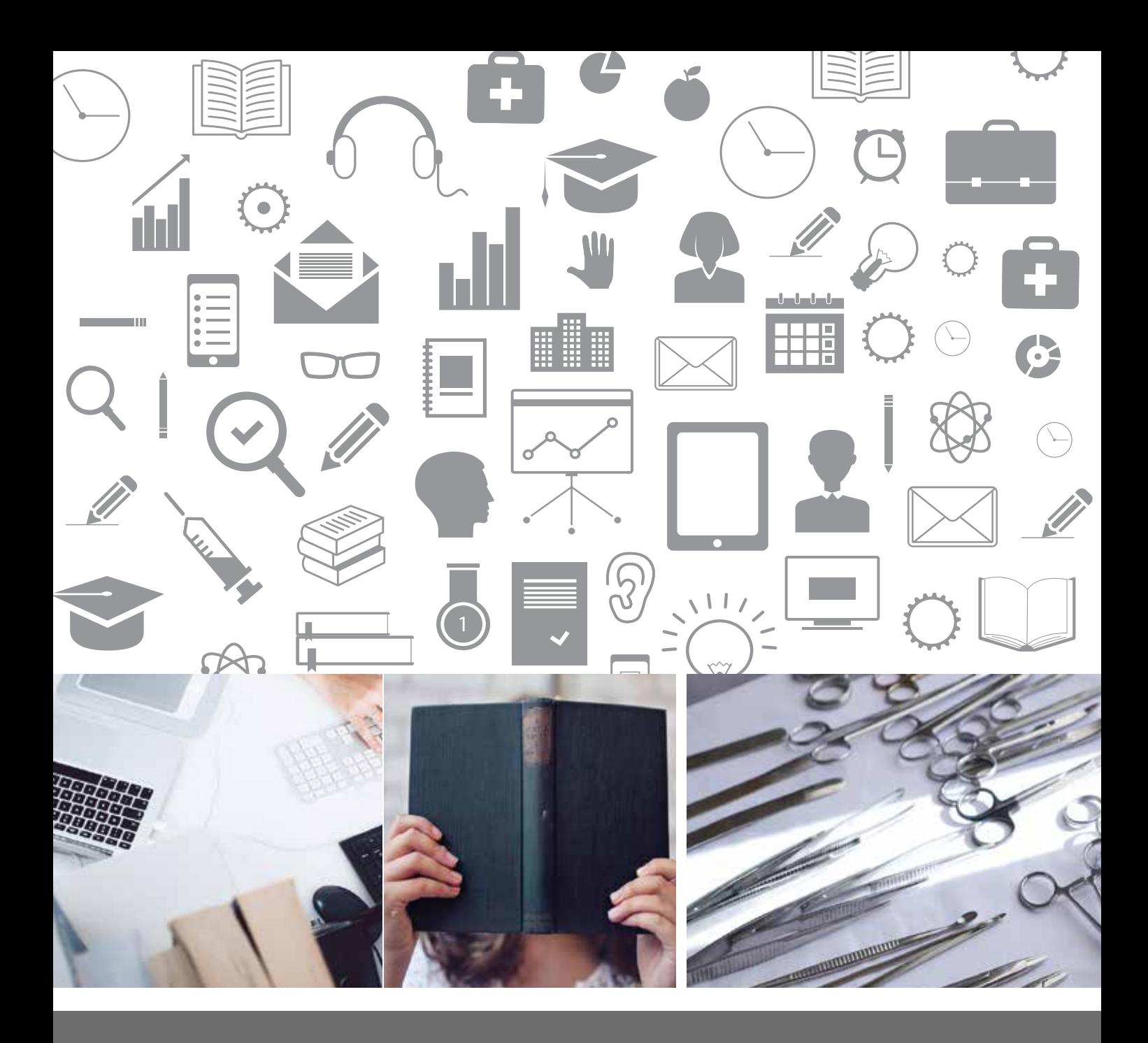

Av. Corrientes 3934 CABA (011) 4861-1899 int. 40 Secomaldonado@alpi.org.ar emae\_escuela @EMAE\_Escuela alpi.educacion www.alpi.org.ar

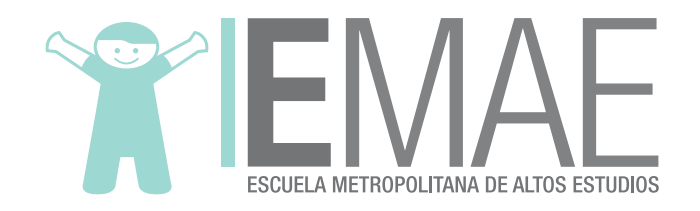